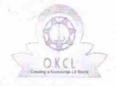

## eVidyalaya Half Yearly Report

Department of School & Mass Education, Govt. of Odisha

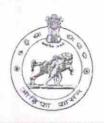

Yes

1369

| U_DISE:<br>21180408503                               | District :                          | Block :<br>GOP  |
|------------------------------------------------------|-------------------------------------|-----------------|
| 32.7.3.2.2.3.3.6.6.6.6.                              | 000-00-00 00:00:00 (17907)          | GOP             |
|                                                      |                                     |                 |
|                                                      | general info                        |                 |
| » Half Vearly Re                                     |                                     |                 |
| » Half Yearly Report No                              |                                     | 5               |
| » Half Yearly Phase                                  |                                     | 1 4 5 5 5 5 7 5 |
| » Implementing Partner                               |                                     | IL&FS ETS       |
| » Half Yearly Period from                            |                                     | 04/02/2016      |
| » Half Yearly Period till  » School Coordinator Name |                                     | 10/01/2016      |
| » School Coordi                                      | HRUDAY<br>RANJAN JENA               |                 |
|                                                      | Leaves taken for the following Mo   | nth             |
| » Leave Month 1                                      |                                     | April           |
| » Leave Days1                                        |                                     | 0               |
| » Leave Month 2                                      | 2                                   | May             |
| » Leave Days2                                        |                                     | 0               |
| » Leave Month 3                                      |                                     | June            |
| » Leave Days3                                        |                                     | 0               |
| » Leave Month 4                                      |                                     | July            |
| » Leave Days4                                        |                                     | 0               |
| » Leave Month 5                                      |                                     | August          |
| » Leave Days5                                        |                                     | 0               |
| » Leave Month 6                                      |                                     | September       |
| » Leave Days6                                        |                                     | 0               |
| » Leave Month 7                                      |                                     | October         |
| » Leave Days7                                        |                                     | 0               |
|                                                      | Equipment Downtime Details          |                 |
|                                                      | in working condition?               | Yes             |
| » Downtime > 4 Working Days                          |                                     | No              |
| » Action after 4 w                                   | vorking days are over for Equipment |                 |
|                                                      | Training Details                    |                 |
| Refresher train                                      | Yes                                 |                 |

» Refresher training Conducted Date » If No; Date for next month **Educational content Details** Yes » e Content installed? Yes » SMART Content with Educational software? Yes » Stylus/ Pens Yes » USB Cable Yes » Software CDs Yes » User manual Recurring Service Details YES » Register Type (Faulty/Stock/Other Register) 1 » Register Quantity Consumed Yes » Blank Sheet of A4 Size 2965 » A4 Blank Sheet Quantity Consumed Yes » Cartridge 1 » Cartridge Quantity Consumed Yes » USB Drives 1 » USB Drives Quantity Consumed Yes » Blank DVDs Rewritable 25 » Blank DVD-RW Quantity Consumed Yes » White Board Marker with Duster 6 » Quantity Consumed Yes » Electricity bill Yes » Internet connectivity » Reason for Unavailablity Electrical Meter Reading and Generator Meter Reading 530 » Generator meter reading 590 » Electrical meter reading Equipment replacement details No » Replacement of any Equipment by Agency » Name of the Equipment Theft/Damaged Equipment No » Equipment theft/damage » If Yes; Name the Equipment Lab Utilization details 92 » No. of 9th Class students 92 » 9th Class students attending ICT labs 114 » No. of 10th Class students 114 » 10th Class students attending ICT labs No. of hours for the following month lab has been utilized

| » Month-1                                 | April     |
|-------------------------------------------|-----------|
| » Hours1                                  | 25        |
| » Month-2                                 | May       |
| » Hours2                                  | 10        |
| » Month-3                                 | June      |
| Hours3                                    | 27        |
| » Month-4                                 | July      |
| » Hours4                                  | 62        |
| » Month-5                                 | August    |
| » Hours5                                  | 61        |
| » Month-6                                 | September |
| » Hours6                                  | 62        |
| » Month-7                                 | October   |
| » Hours7                                  | 4         |
| Server & Node Downtime de                 | etails    |
| » Server Downtime Complaint logged date1  |           |
| » Server Downtime Complaint Closure date1 |           |
| » Server Downtime Complaint logged date2  |           |
| » Server Downtime Complaint Closure date2 |           |
| » Server Downtime Complaint logged date3  |           |
| » Server Downtime Complaint Closure date3 |           |
| » No. of Non-working days in between      | 0         |
| » No. of working days in downtime         | 0         |
| Stand alone PC downtime de                | etails    |
| » PC downtime Complaint logged date1      |           |
| » PC downtime Complaint Closure date1     |           |
| » PC downtime Complaint logged date2      |           |
| » PC downtime Complaint Closure date2     |           |
| » PC downtime Complaint logged date3      |           |
| » PC downtime Complaint Closure date3     |           |
| » No. of Non-working days in between      | 0         |
| » No. of working days in downtime         | 0         |
| UPS downtime details                      |           |
| » UPS downtime Complaint logged date1     |           |
| » UPS downtime Complaint Closure date1    |           |
| » UPS downtime Complaint logged date2     |           |
| » UPS downtime Complaint Closure date2    |           |
| » UPS downtime Complaint logged date3     |           |
| » UPS downtime Complaint Closure date3    |           |
| » No. of Non-working days in between      | 0         |
| » No. of working days in downtime         | 0         |

## Genset downtime details

| » UPS downtime Complaint logged date1         |             |
|-----------------------------------------------|-------------|
| » UPS downtime Complaint Closure date1        |             |
| » UPS downtime Complaint logged date2         |             |
| » UPS downtime Complaint Closure date2        |             |
| » UPS downtime Complaint logged date3         |             |
| » UPS downtime Complaint Closure date3        |             |
| » No. of Non-working days in between          | 0           |
| » No. of working days in downtime             | 0           |
| Integrated Computer Projector downt           | ime details |
| » Projector downtime Complaint logged date1   |             |
| » Projector downtime Complaint Closure date1  |             |
| » Projector downtime Complaint logged date2   |             |
| » Projector downtime Complaint Closure date2  |             |
| » Projector downtime Complaint logged date3   |             |
| » Projector downtime Complaint Closure date3  |             |
| » No. of Non-working days in between          | 0           |
| » No. of working days in downtime             | 0           |
| Printer downtime details                      |             |
| » Printer downtime Complaint logged date1     |             |
| » Printer downtime Complaint Closure date1    |             |
| » Printer downtime Complaint logged date2     |             |
| » Printer downtime Complaint Closure date2    |             |
| » Printer downtime Complaint logged date3     |             |
| » Printer downtime Complaint Closure date3    |             |
| » No. of Non-working days in between          | 0           |
| » No. of working days in downtime             | 0           |
| Interactive White Board (IWB) downti          | ime details |
| » IWB downtime Complaint logged date1         |             |
| » IWB downtime Complaint Closure date1        |             |
| » IWB downtime Complaint logged date2         |             |
| » IWB downtime Complaint Closure date2        |             |
| » IWB downtime Complaint logged date3         |             |
| » IWB downtime Complaint Closure date3        |             |
| » No. of Non-working days in between          | 0           |
| » No. of working days in downtime             | 0           |
| Servo stabilizer downtime deta                | ails        |
| » stabilizer downtime Complaint logged date1  |             |
| » stabilizer downtime Complaint Closure date1 |             |
| » stabilizer downtime Complaint logged date2  |             |
| » stabilizer downtime Complaint Closure date2 |             |

| » stabilizer downtime Complaint logged date3  |                         |  |
|-----------------------------------------------|-------------------------|--|
| » stabilizer downtime Complaint Closure date3 |                         |  |
| » No. of Non-working days in between          | 0<br>0                  |  |
| » No. of working days in downtime             |                         |  |
| Switch, Networking Components and other perip | oheral downtime details |  |
| » peripheral downtime Complaint logged date1  |                         |  |
| » peripheral downtime Complaint Closure date1 |                         |  |
| » peripheral downtime Complaint logged date2  |                         |  |
| » peripheral downtime Complaint Closure date2 |                         |  |
| » peripheral downtime Complaint logged date3  |                         |  |
| » peripheral downtime Complaint Closure date3 |                         |  |
| » No. of Non-working days in between 0        |                         |  |
| » No. of working days in downtime             | 0                       |  |

Signature of Head Master/Mistress with Seal